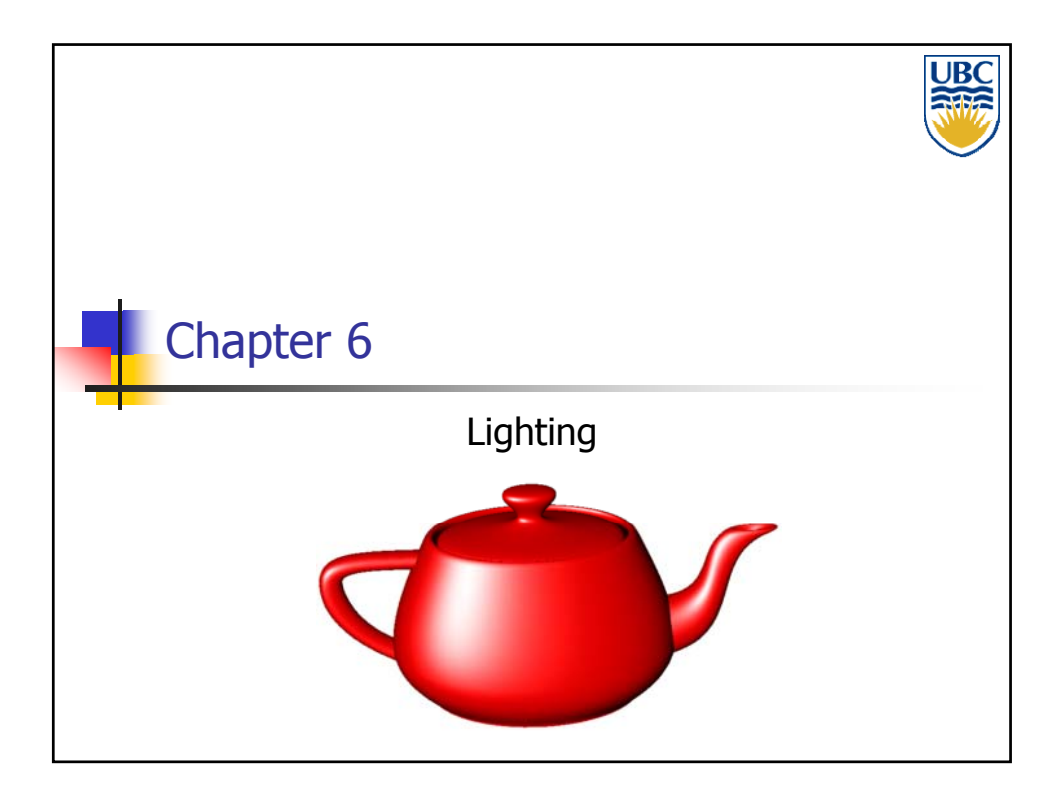

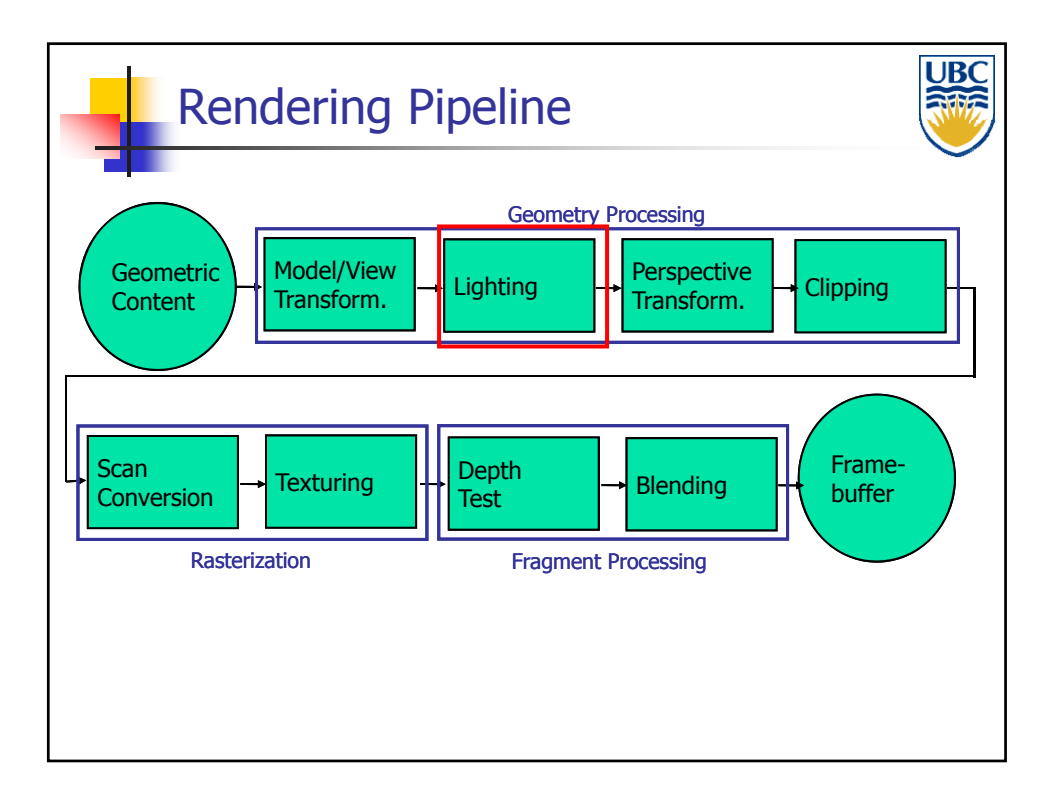

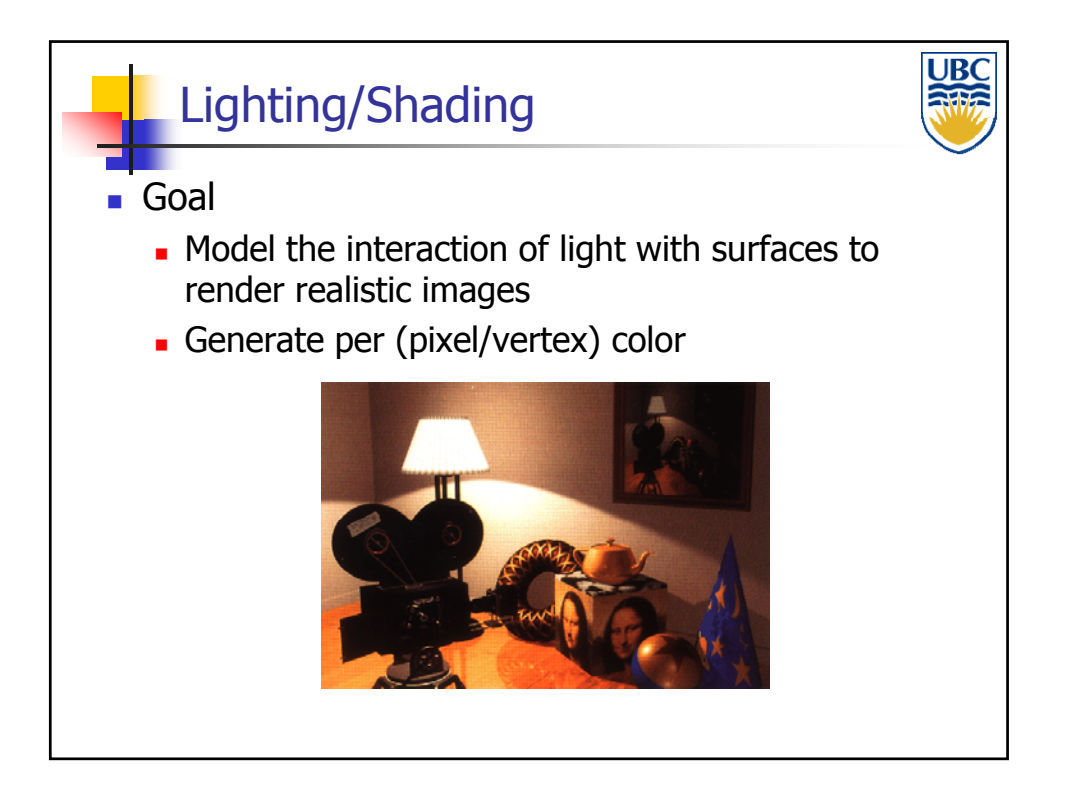

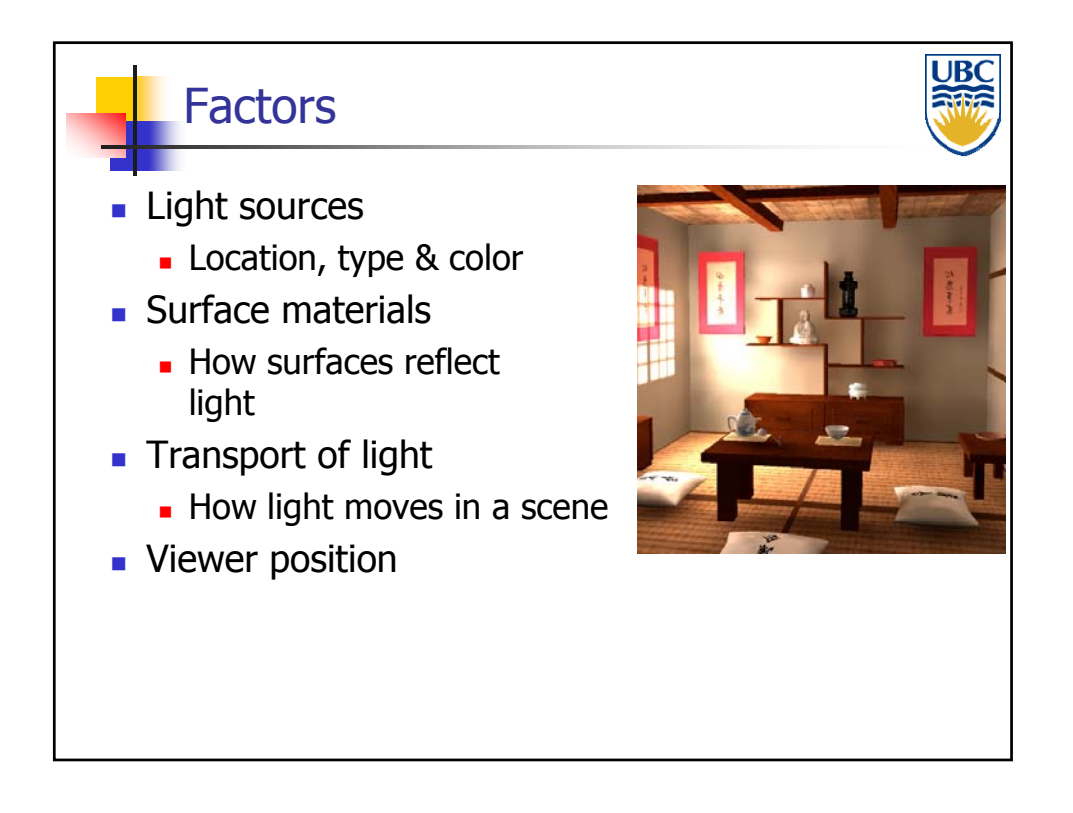

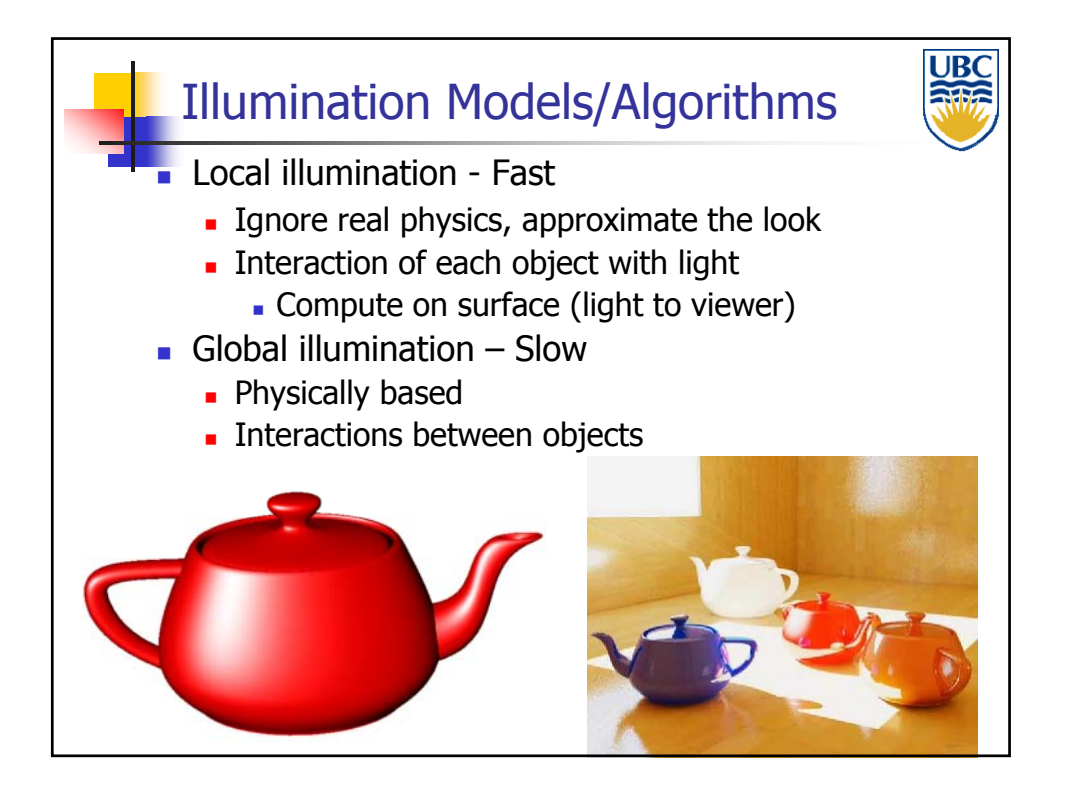

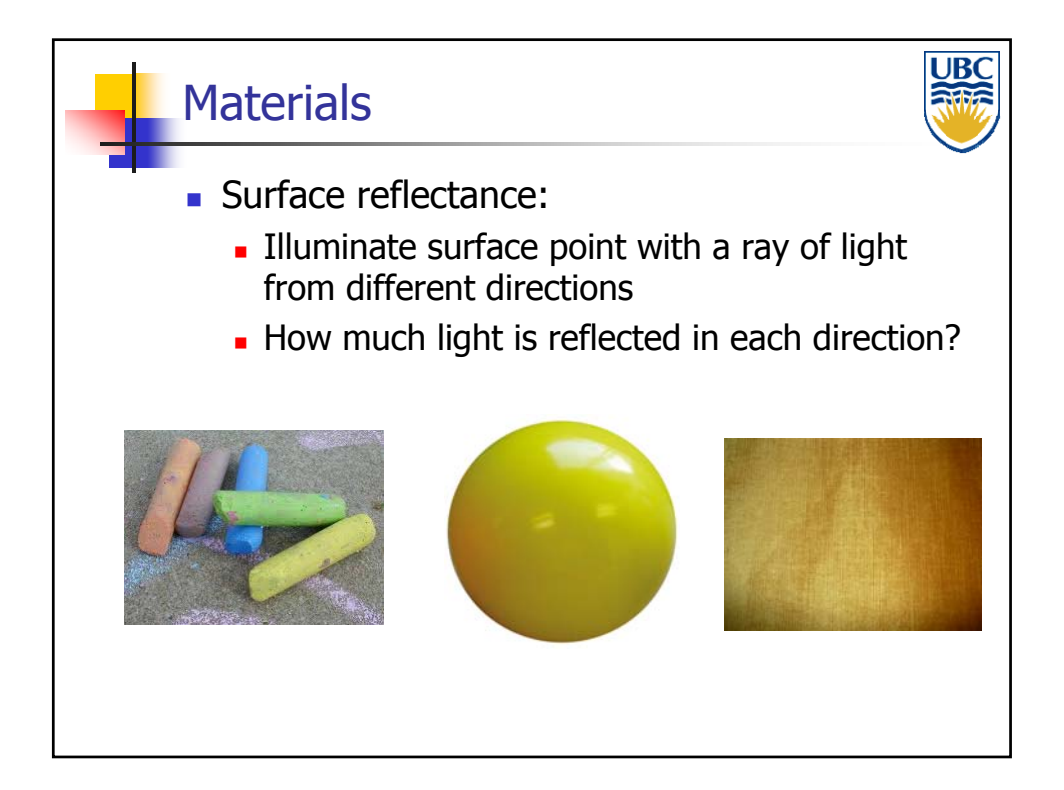

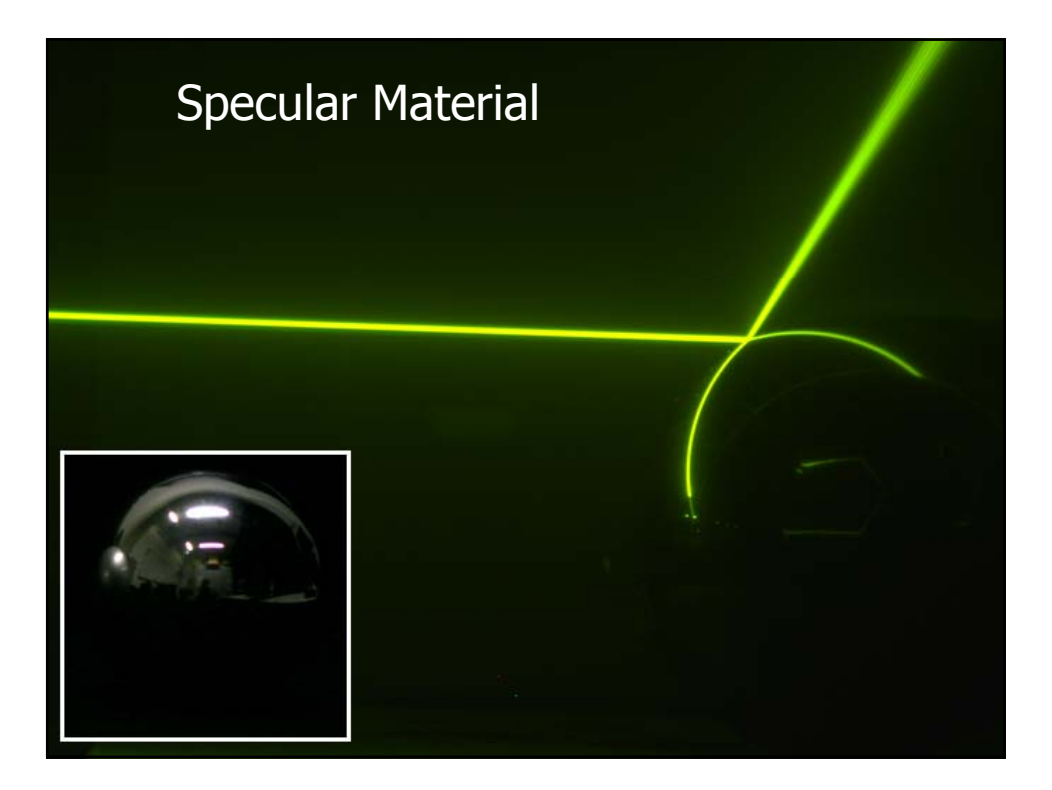

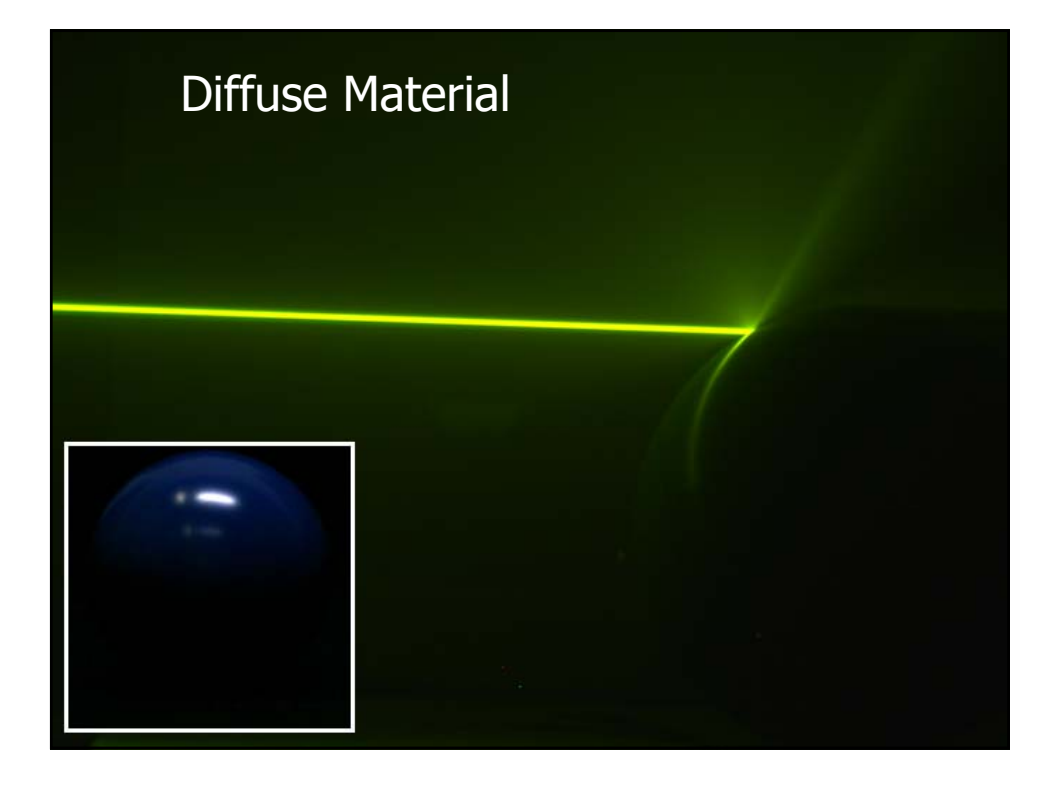

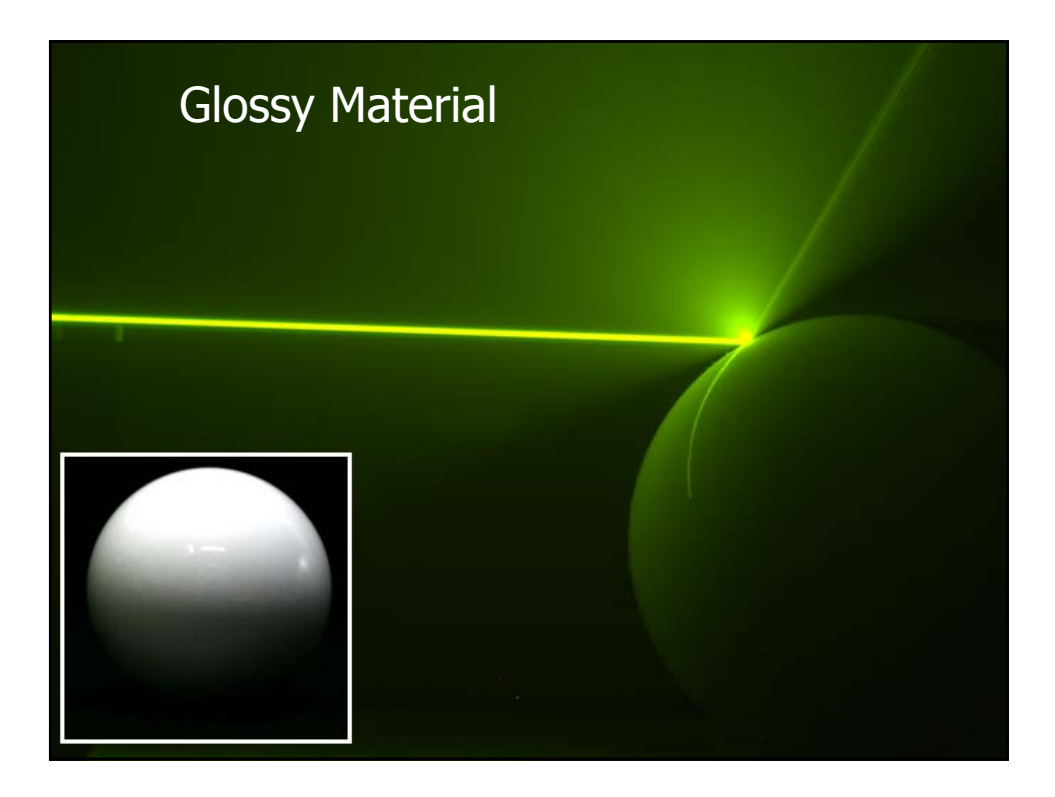

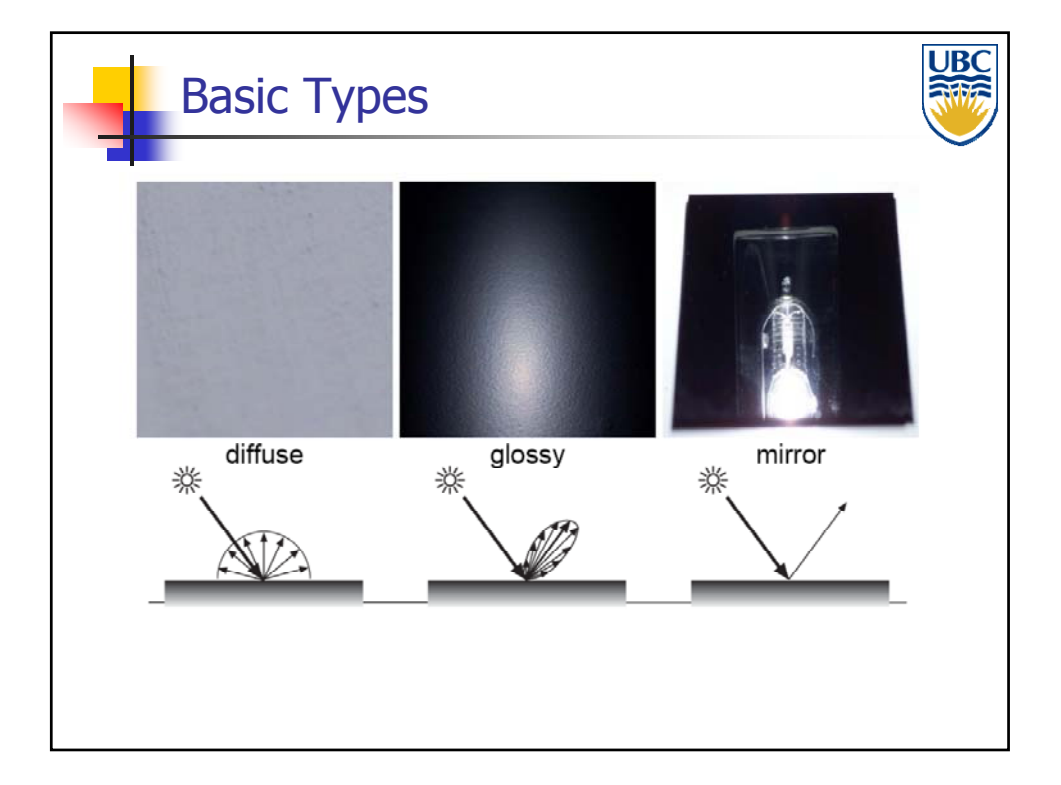

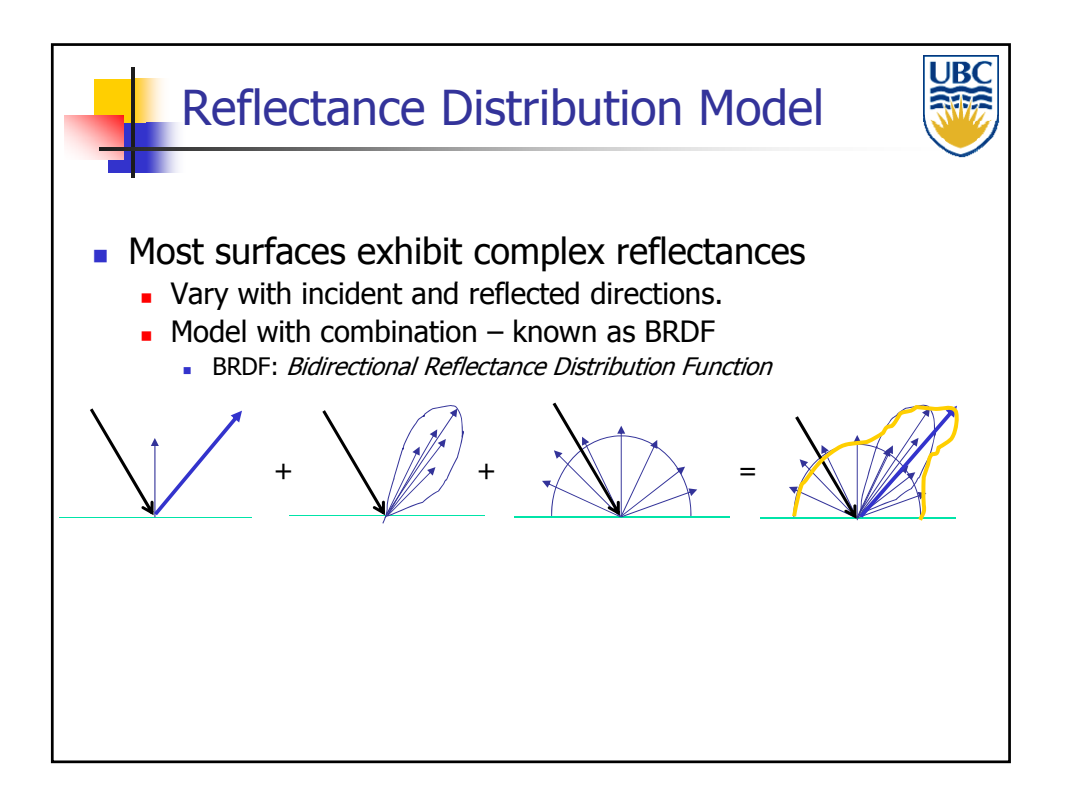

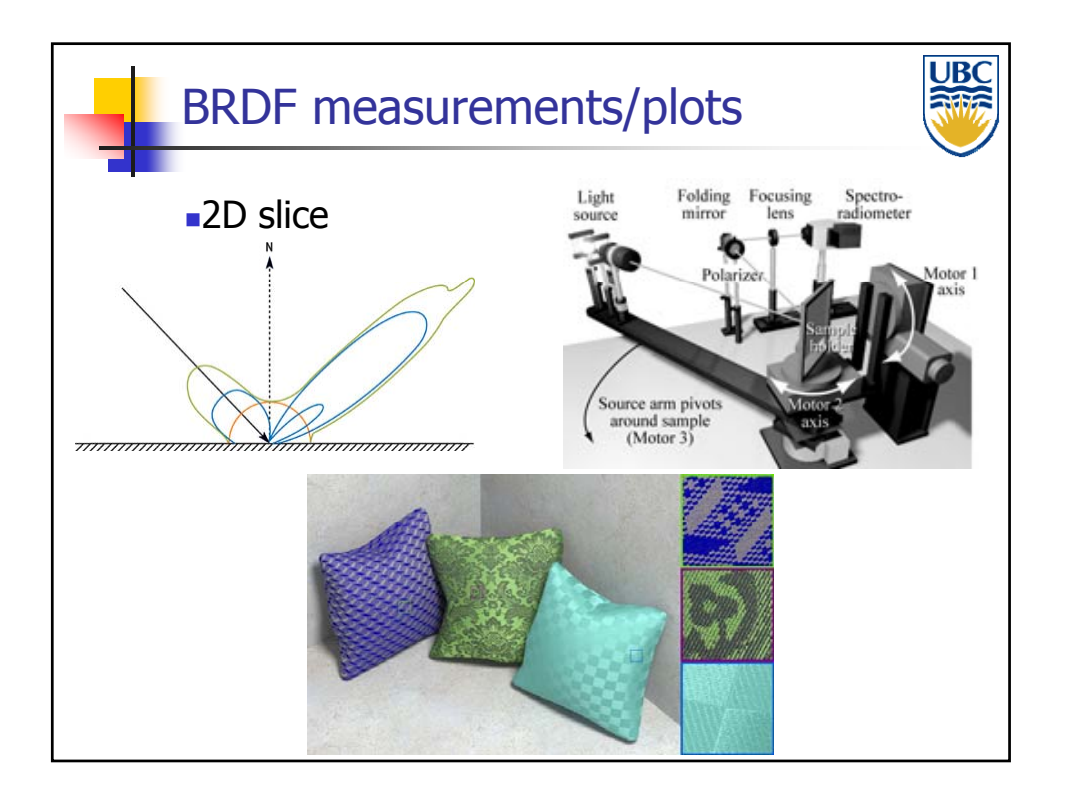

### **Copyright 2012, Alla Sheffer, UBC** Page 6

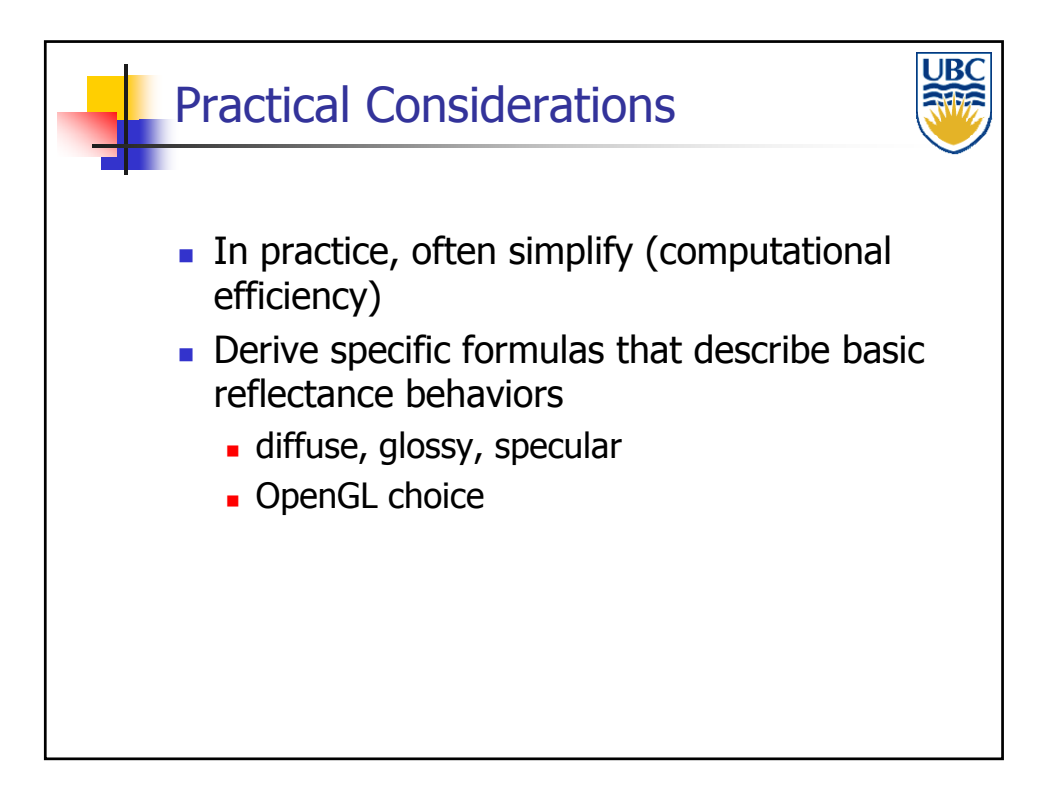

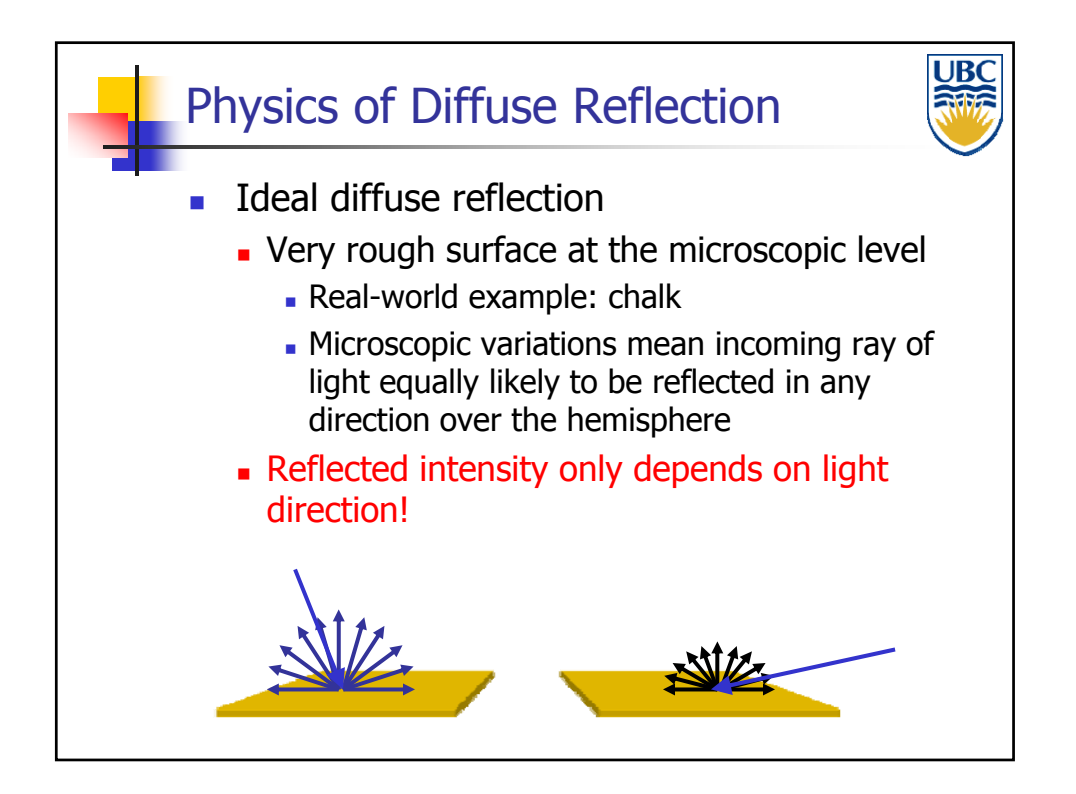

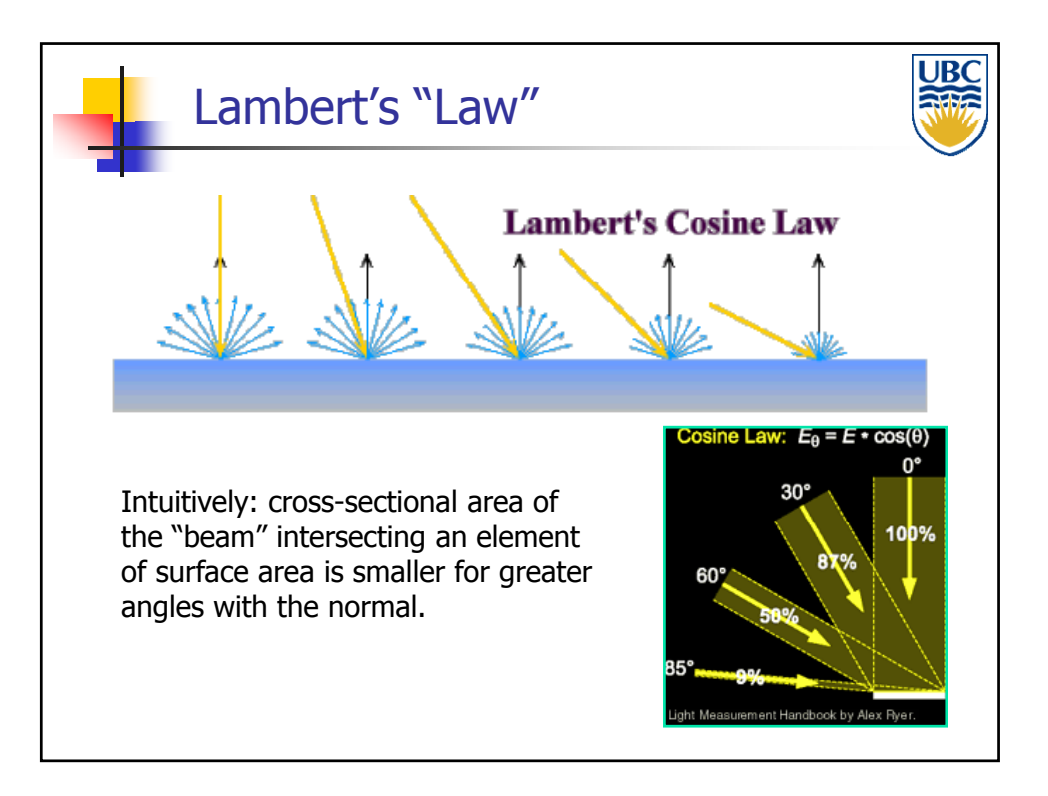

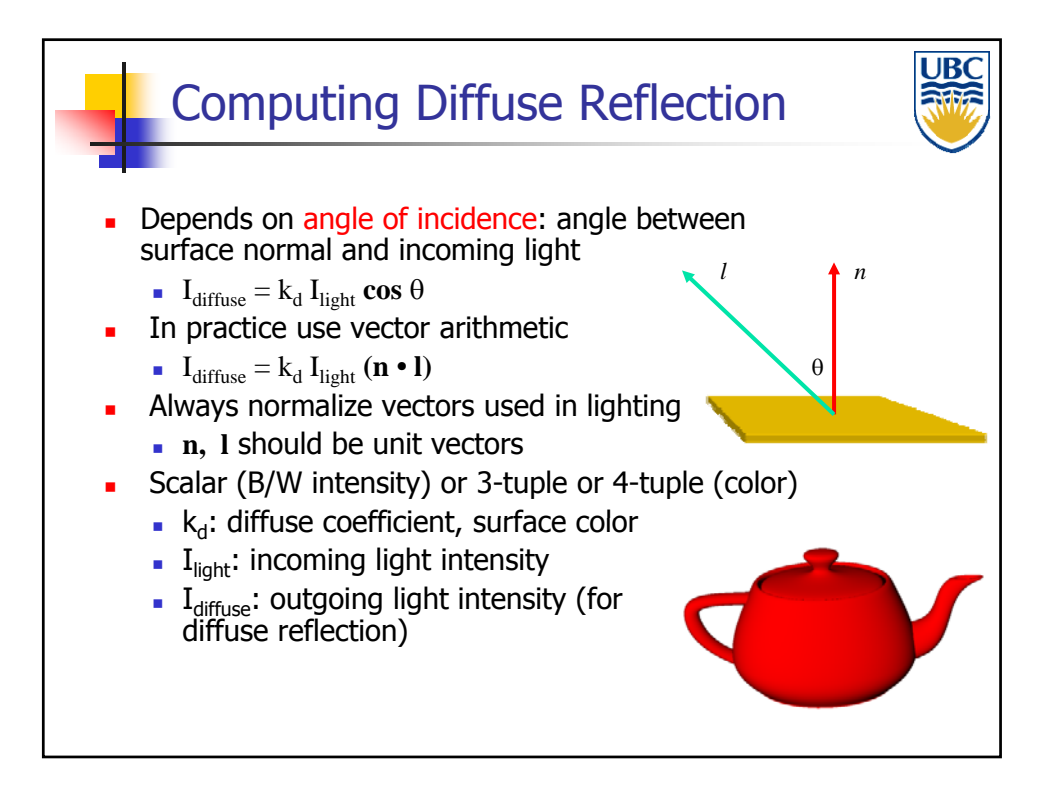

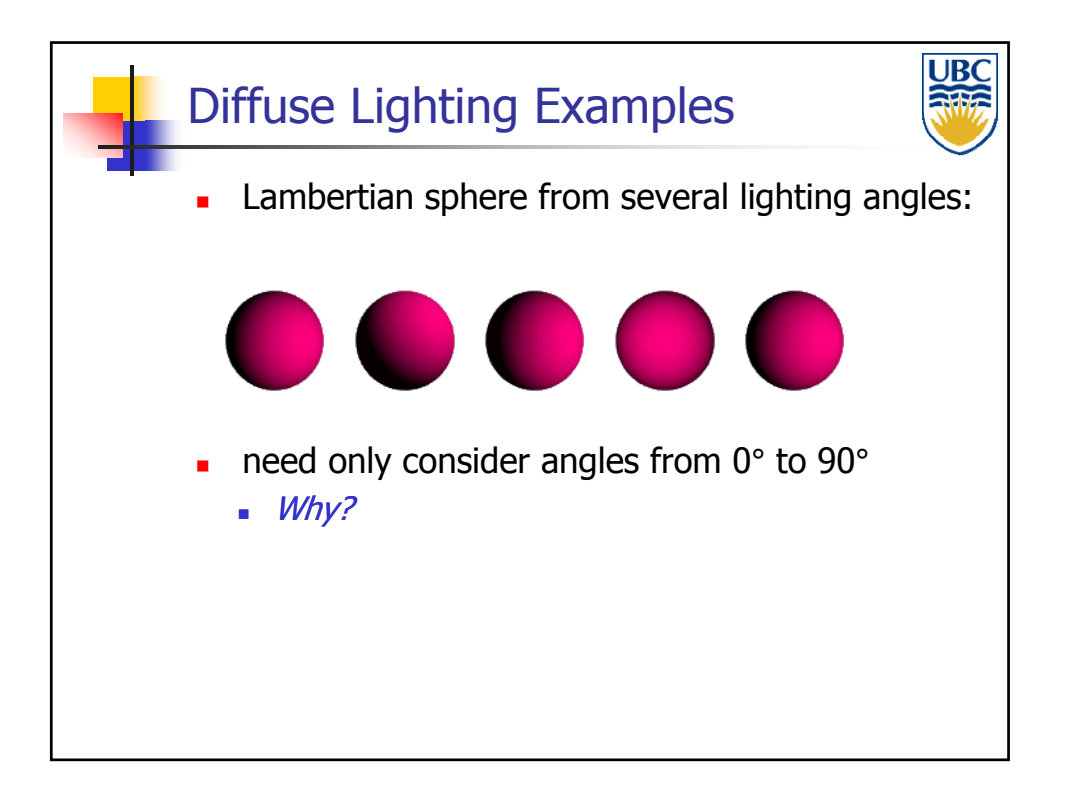

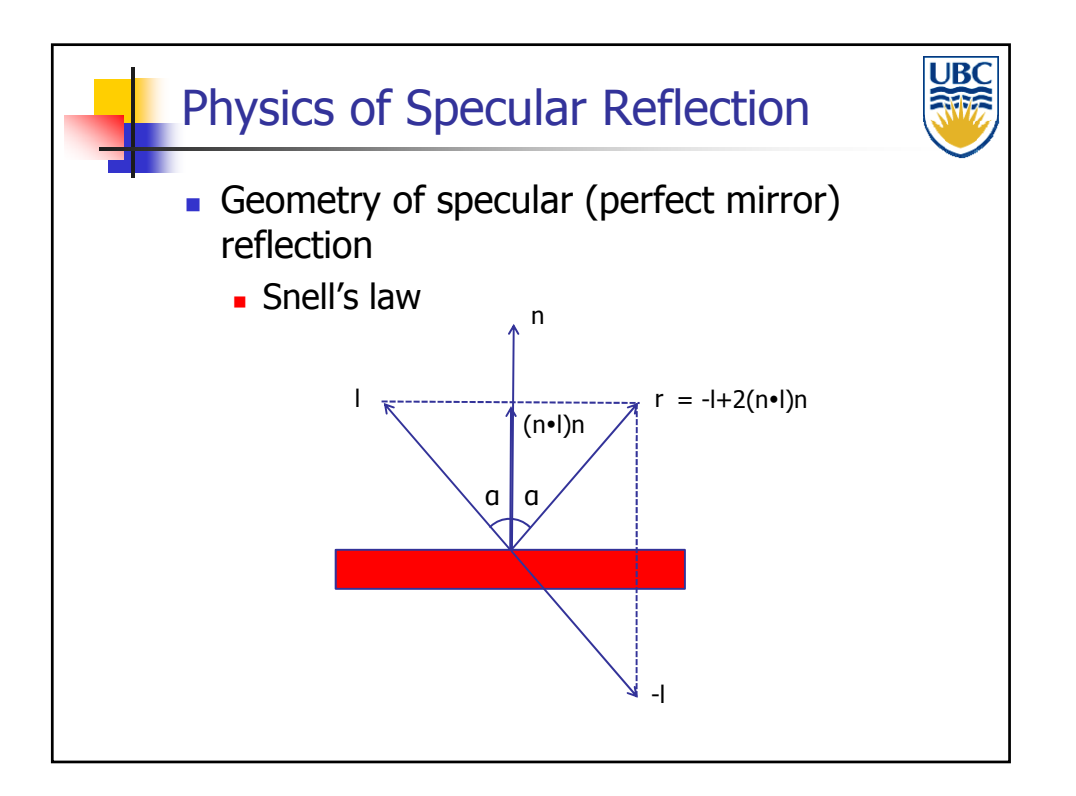

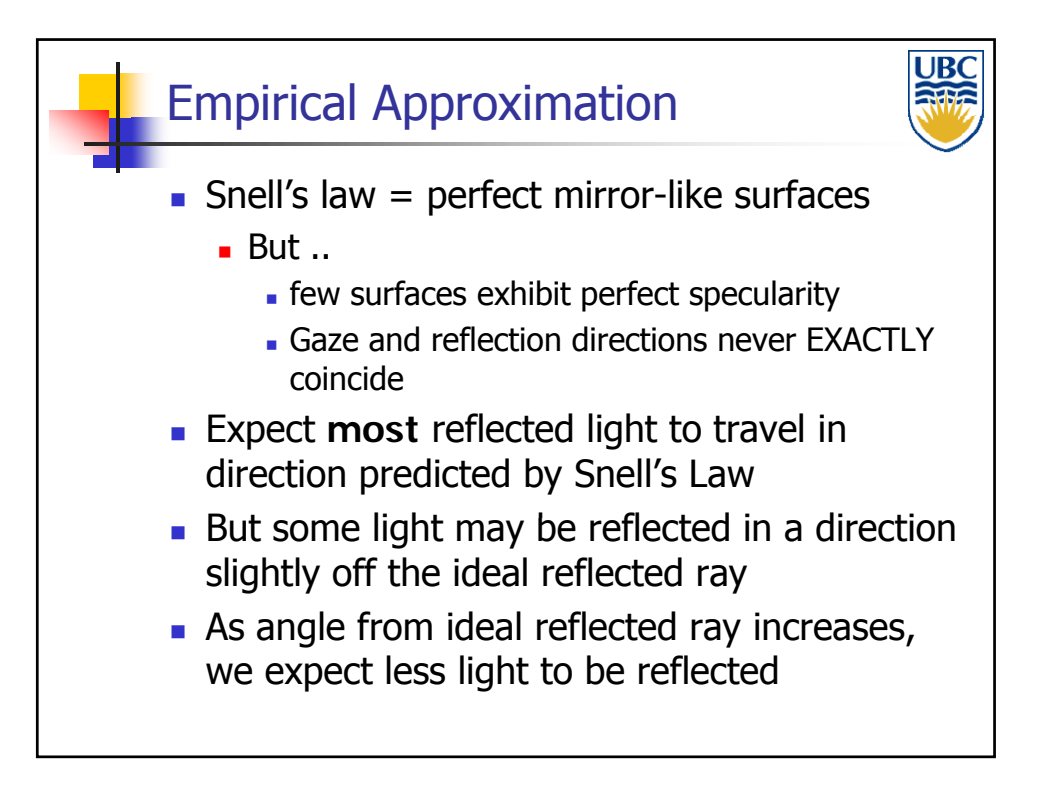

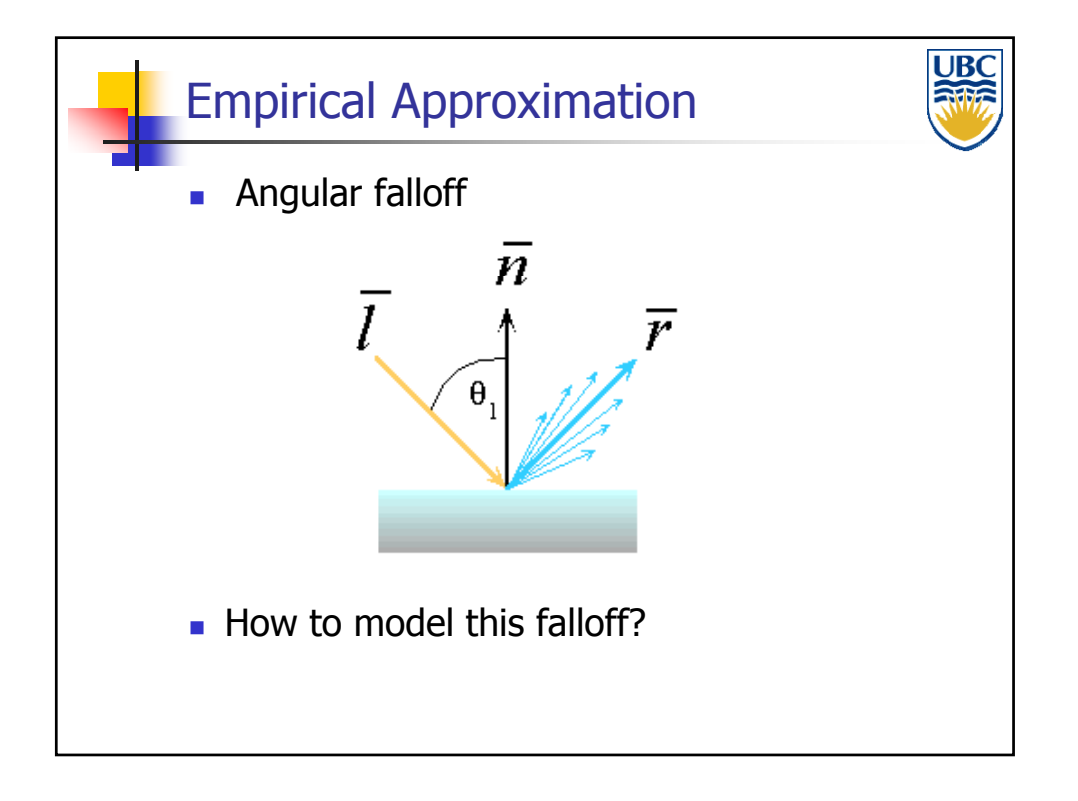

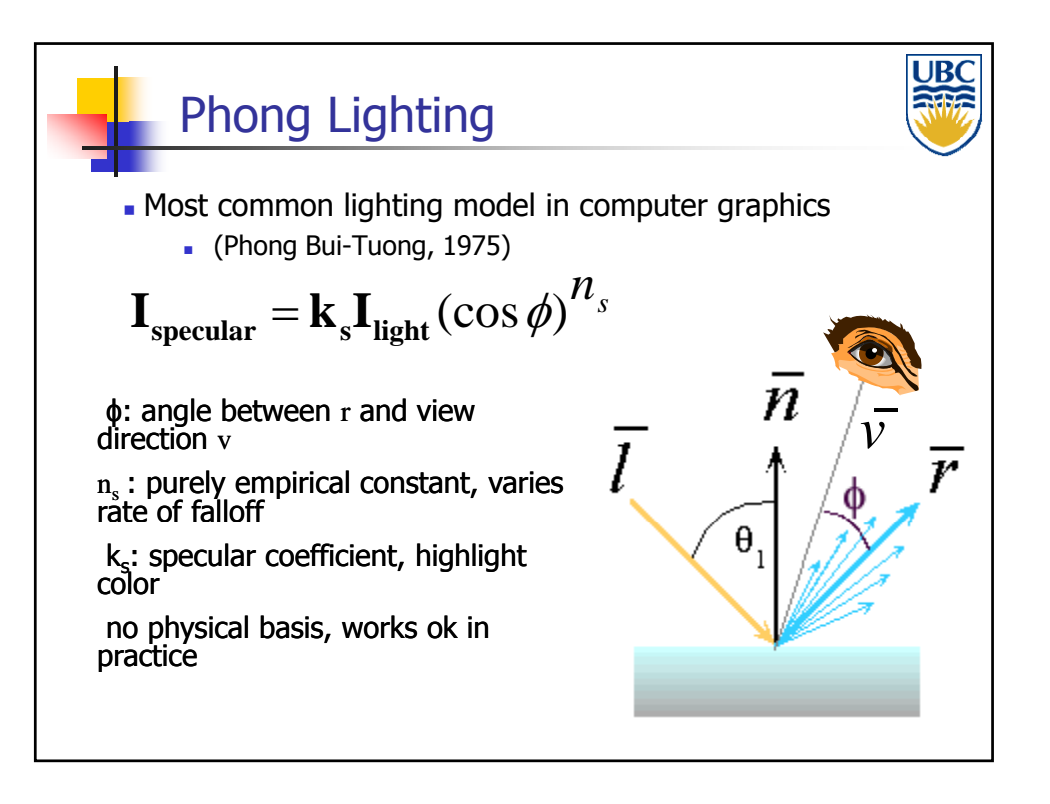

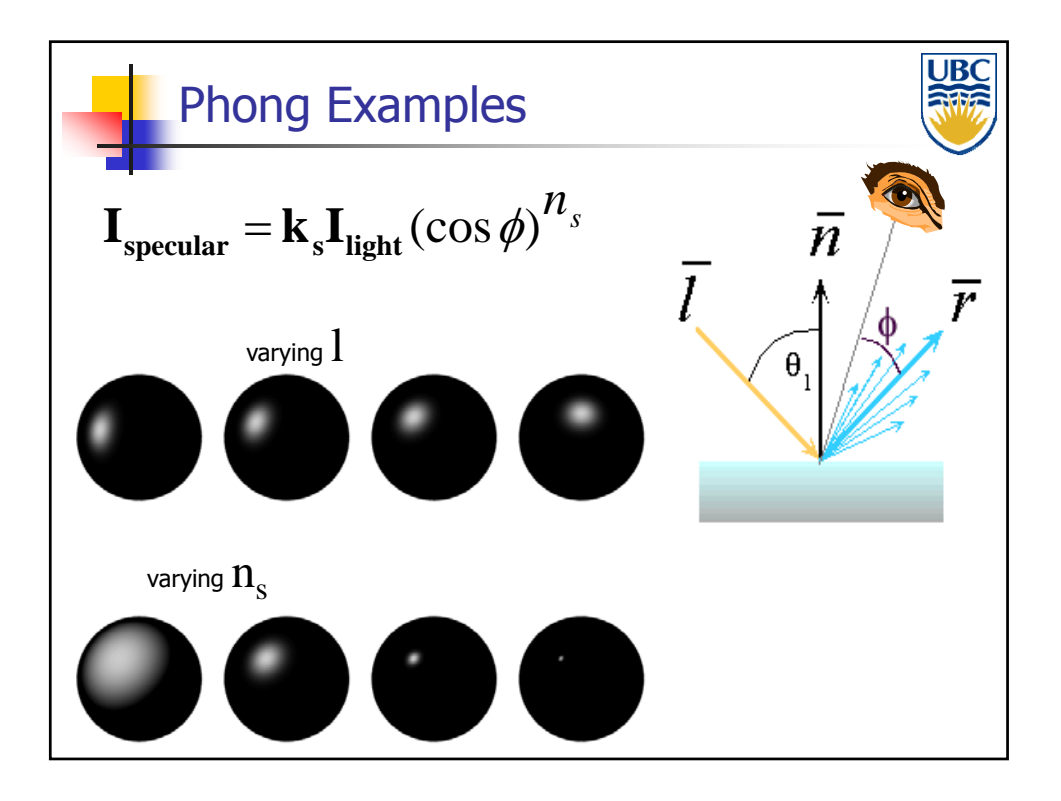

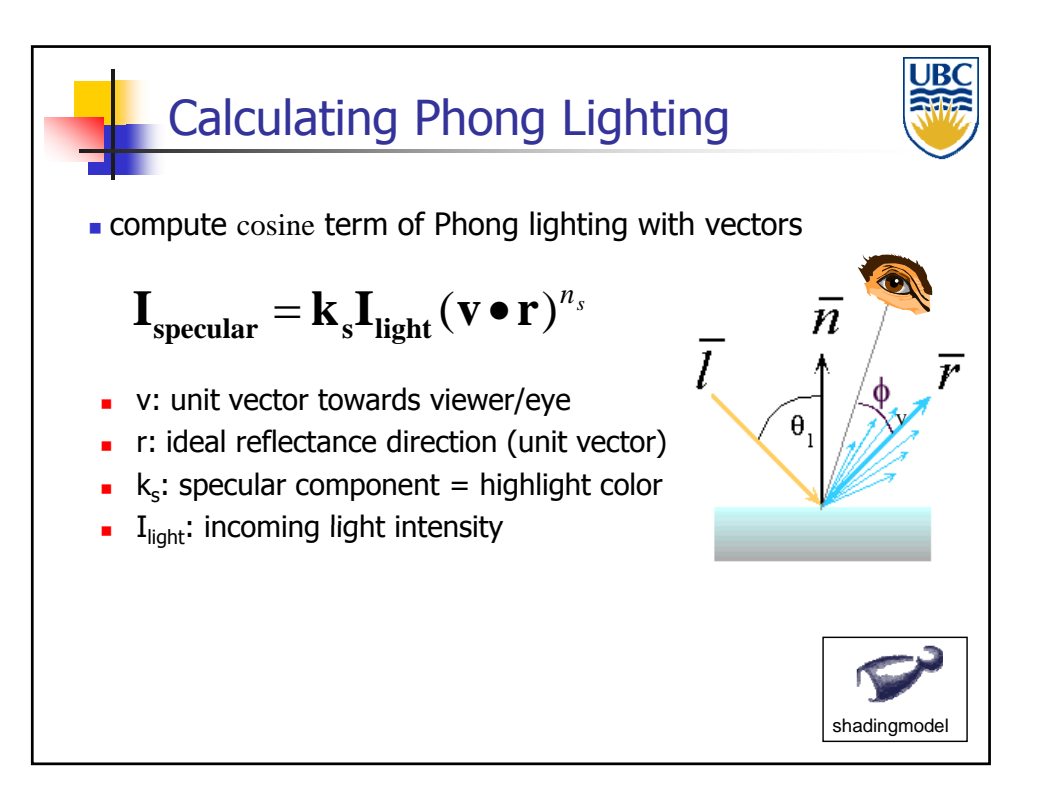

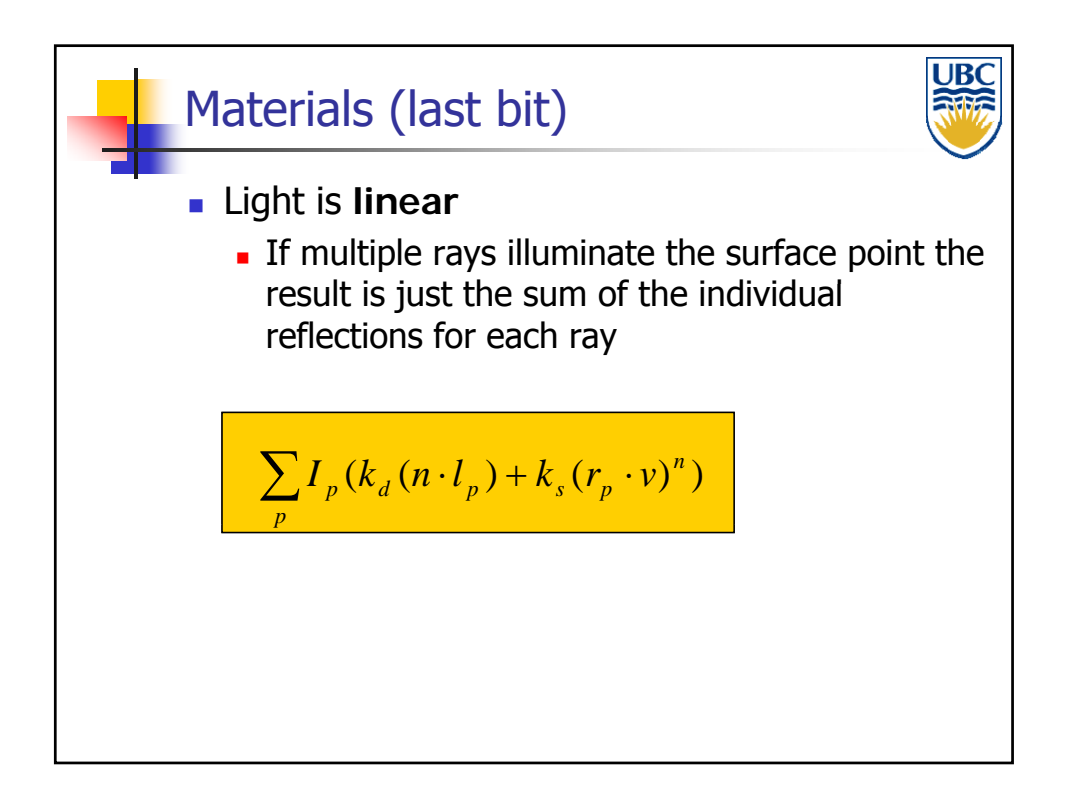

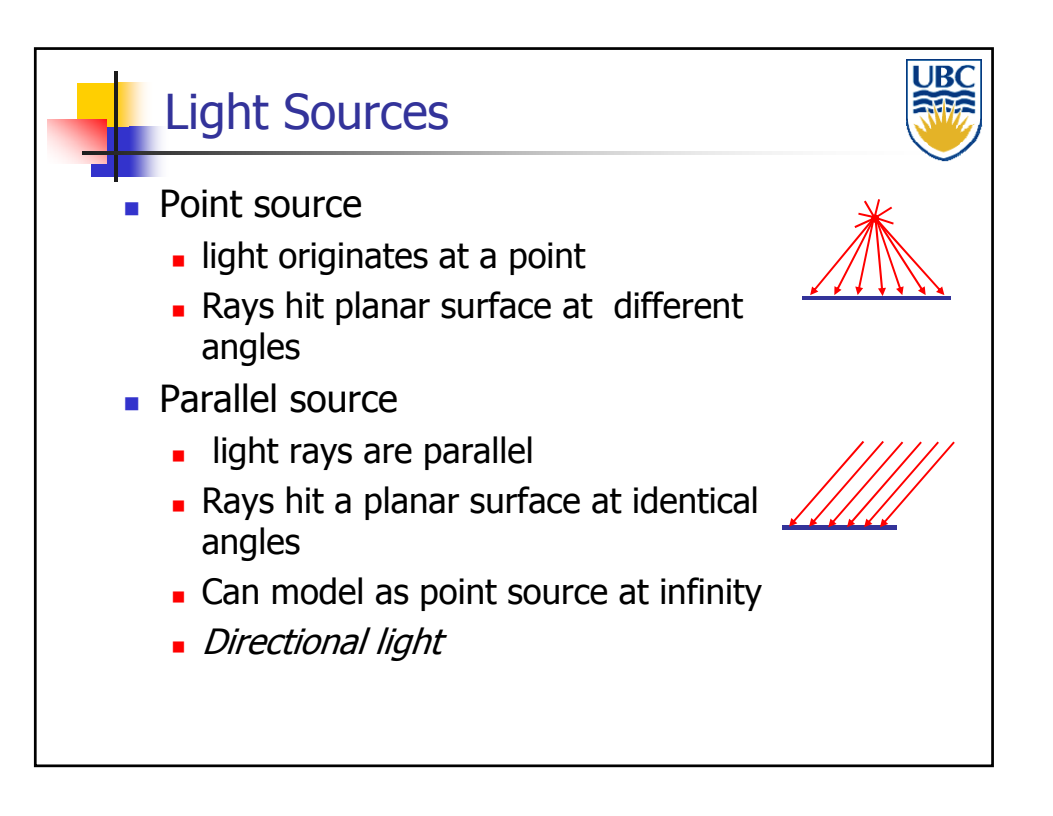

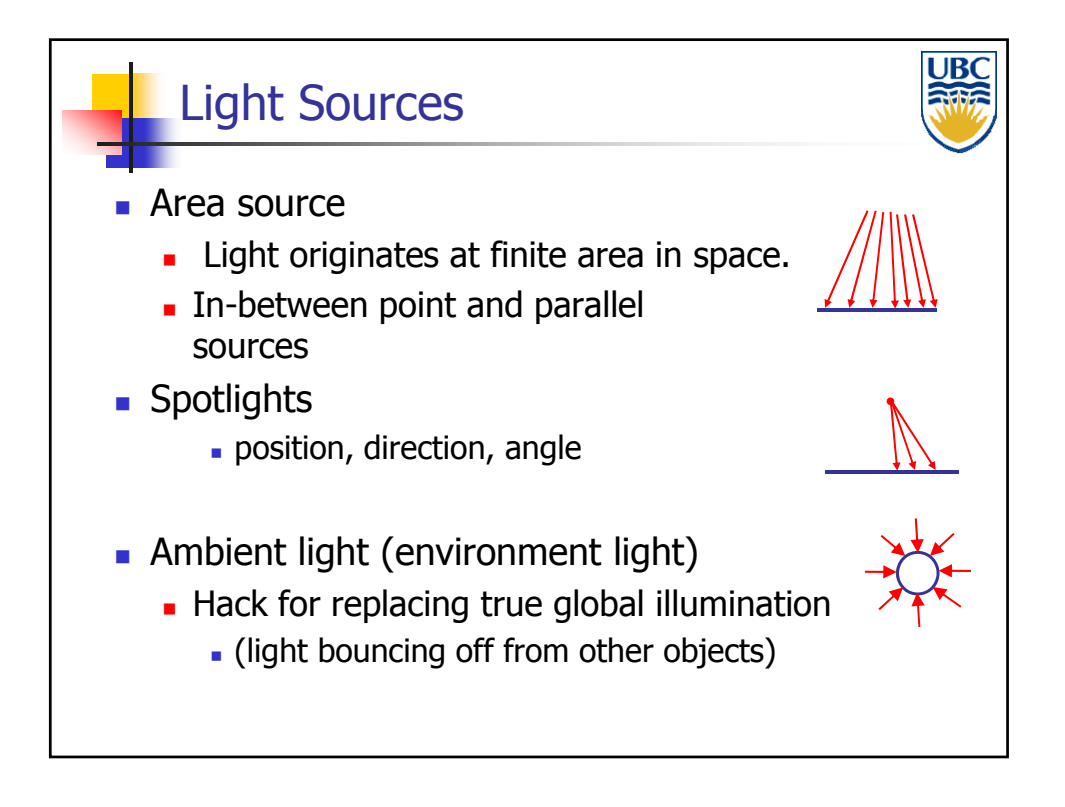

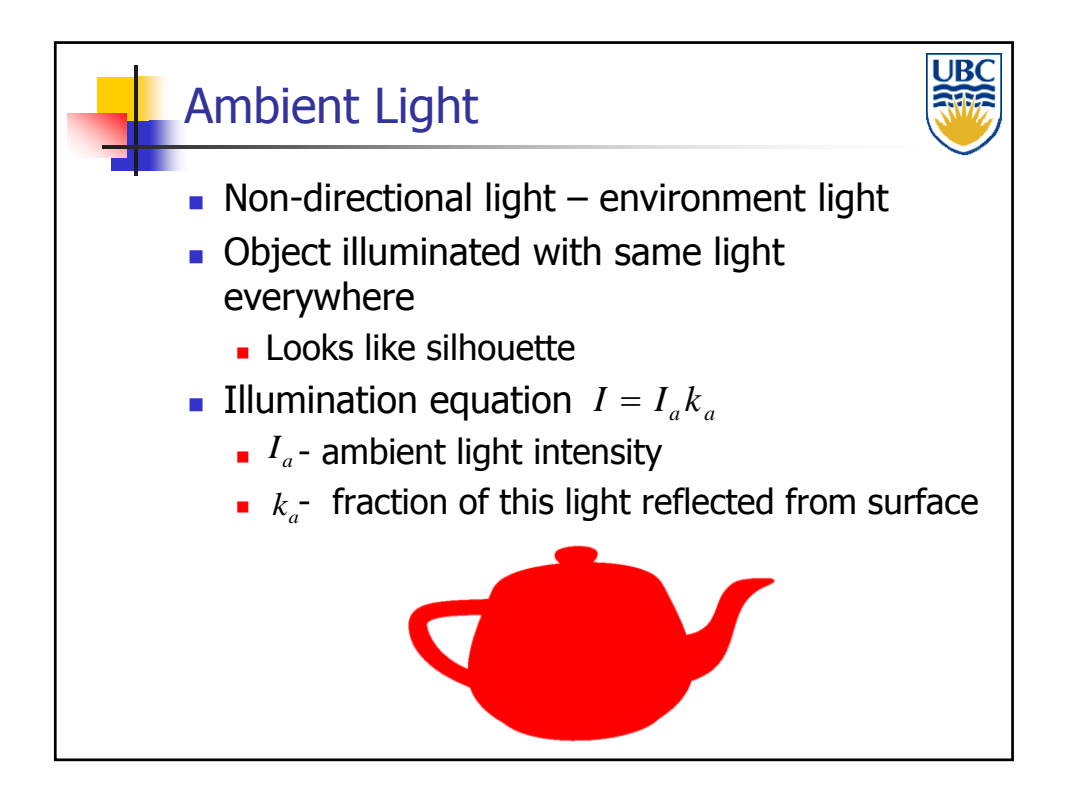

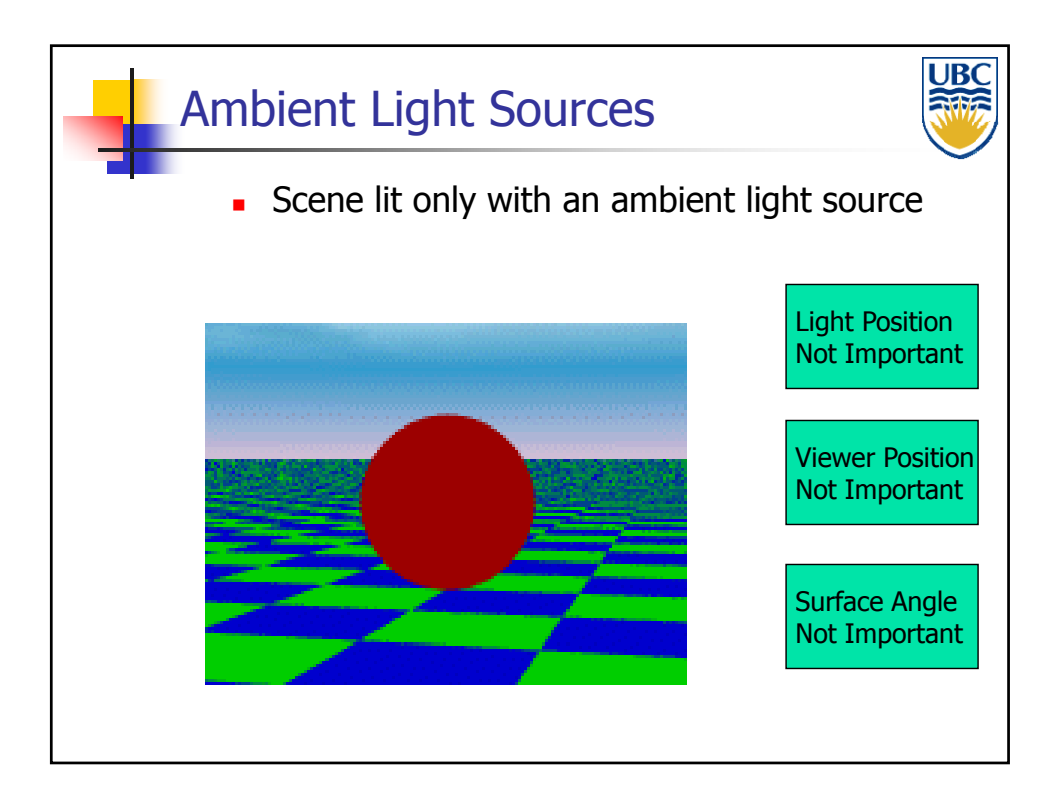

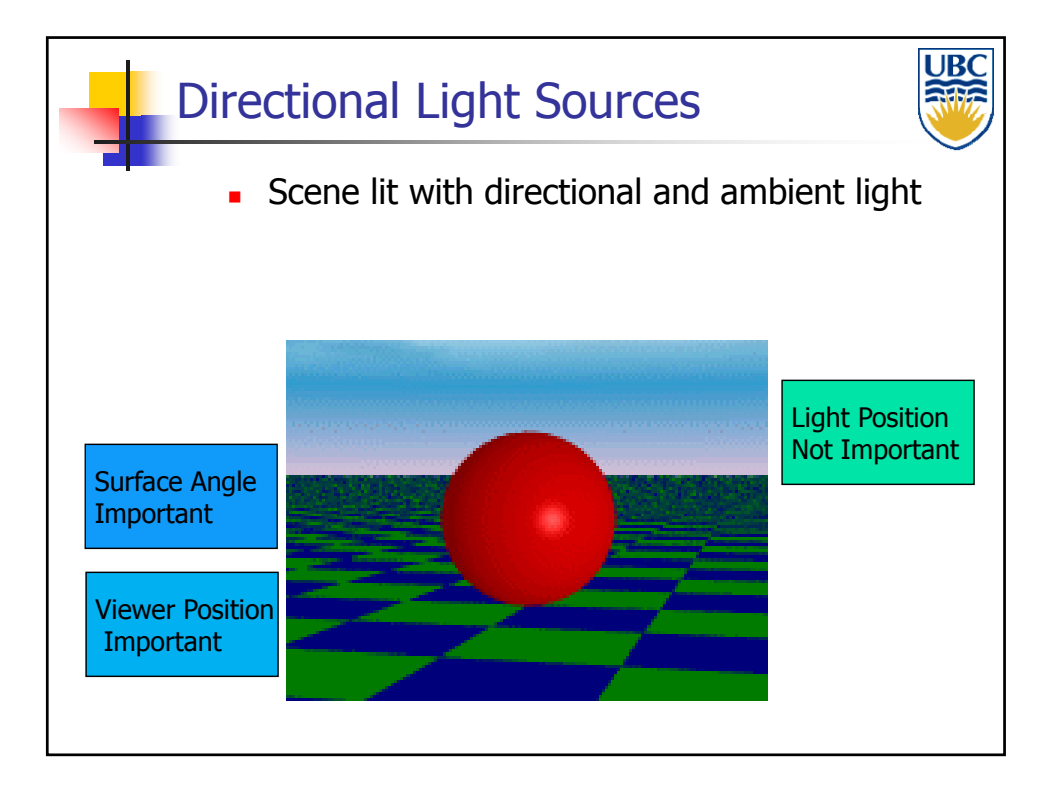

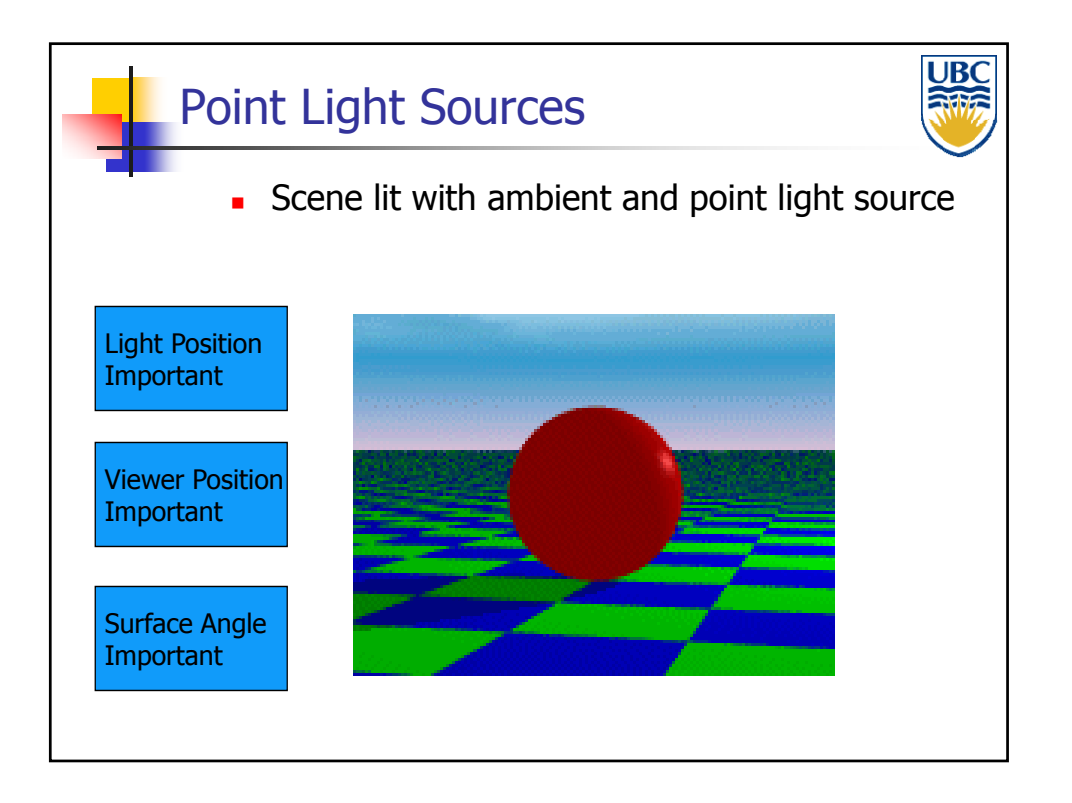

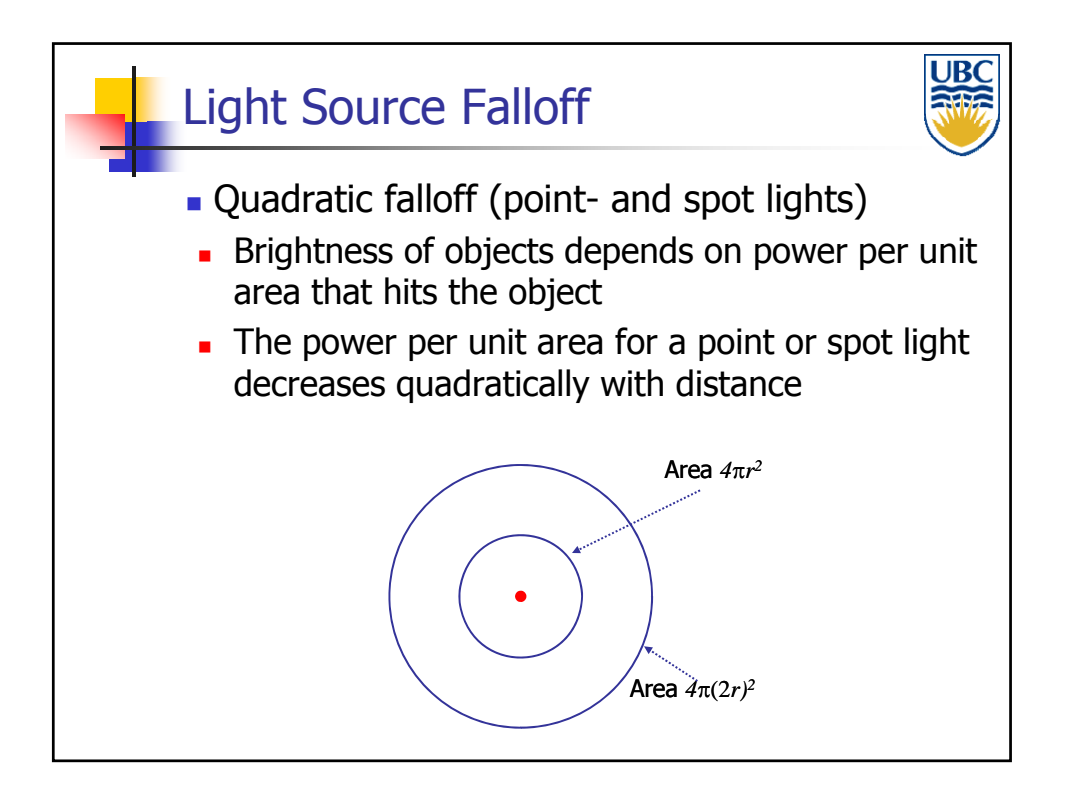

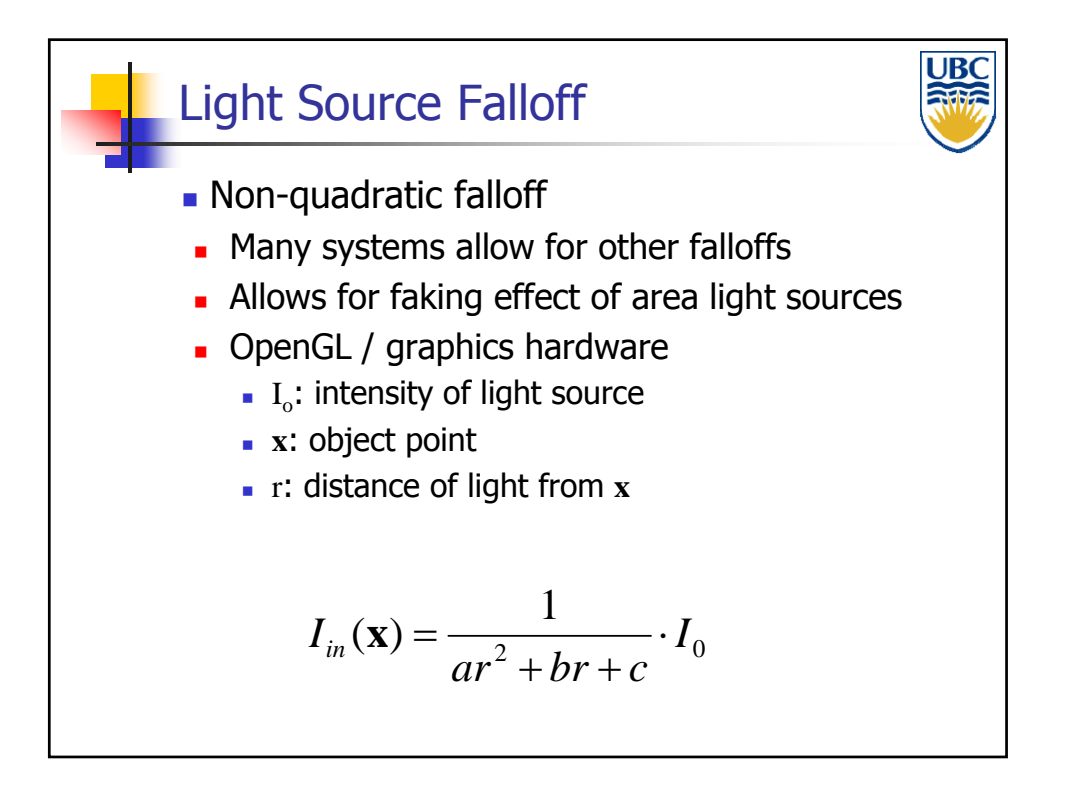

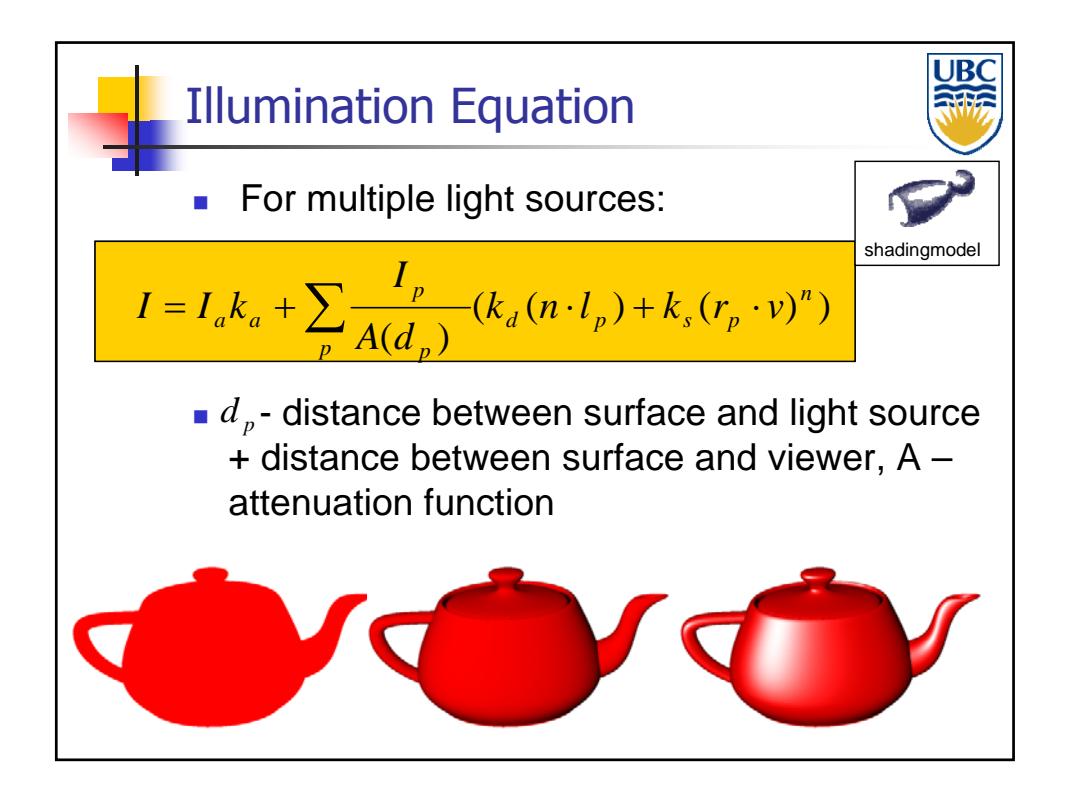

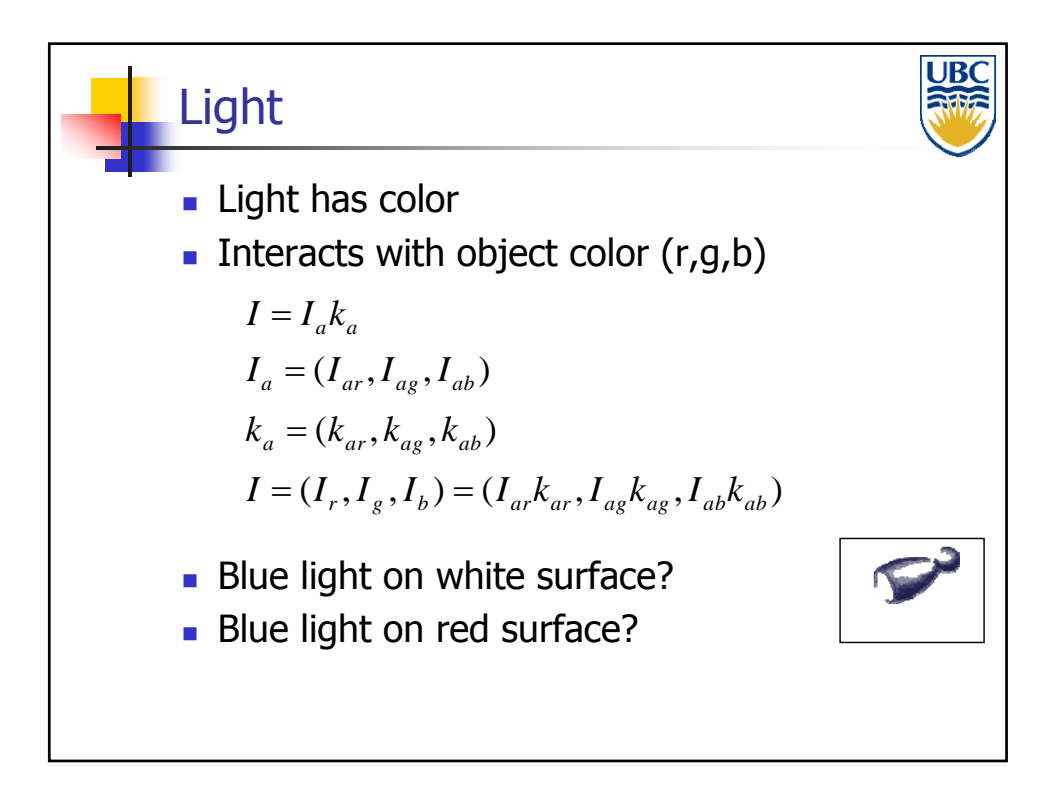

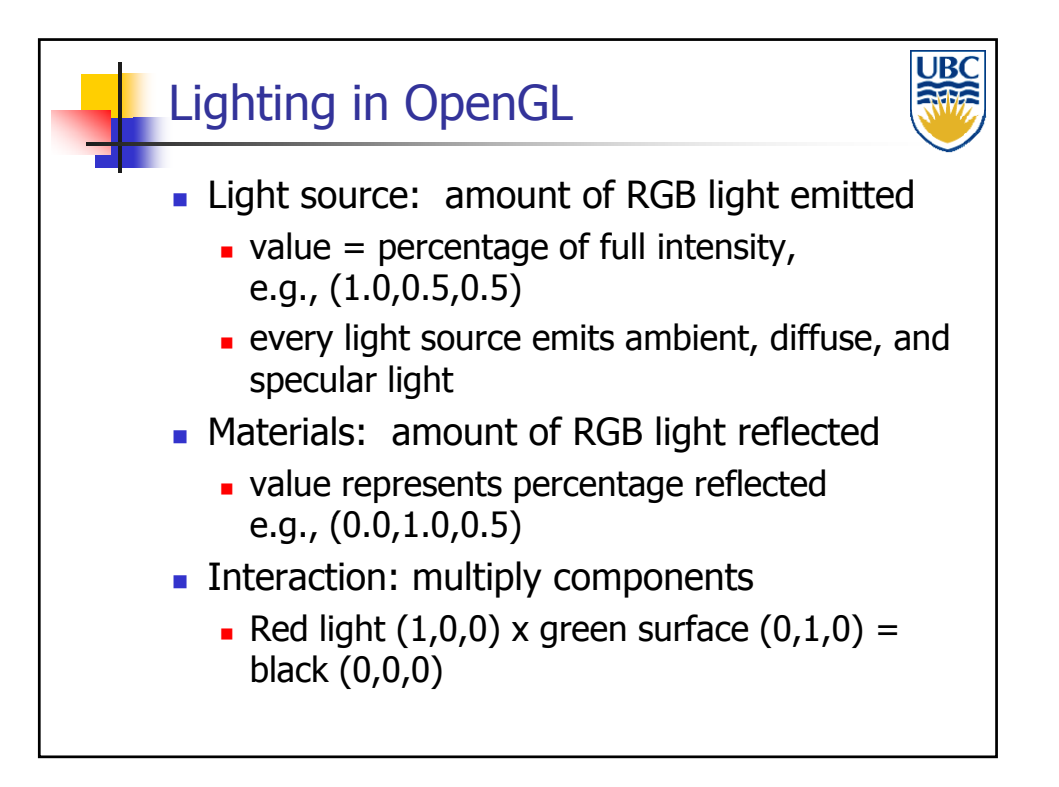

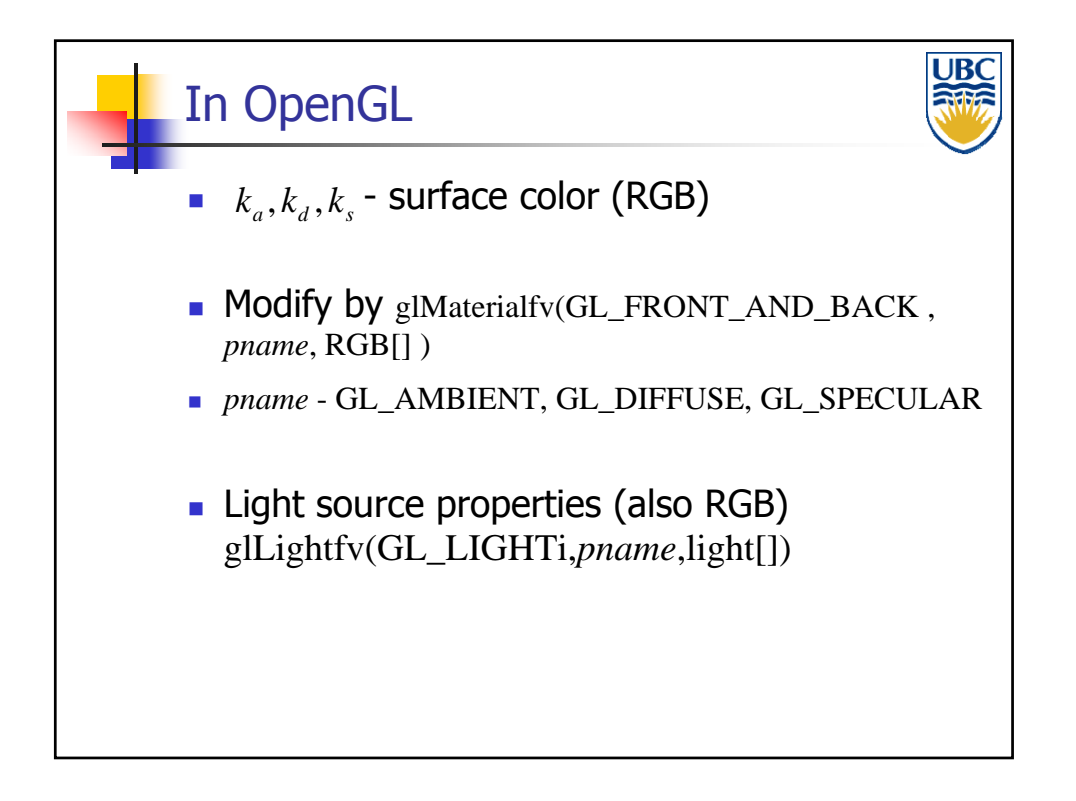

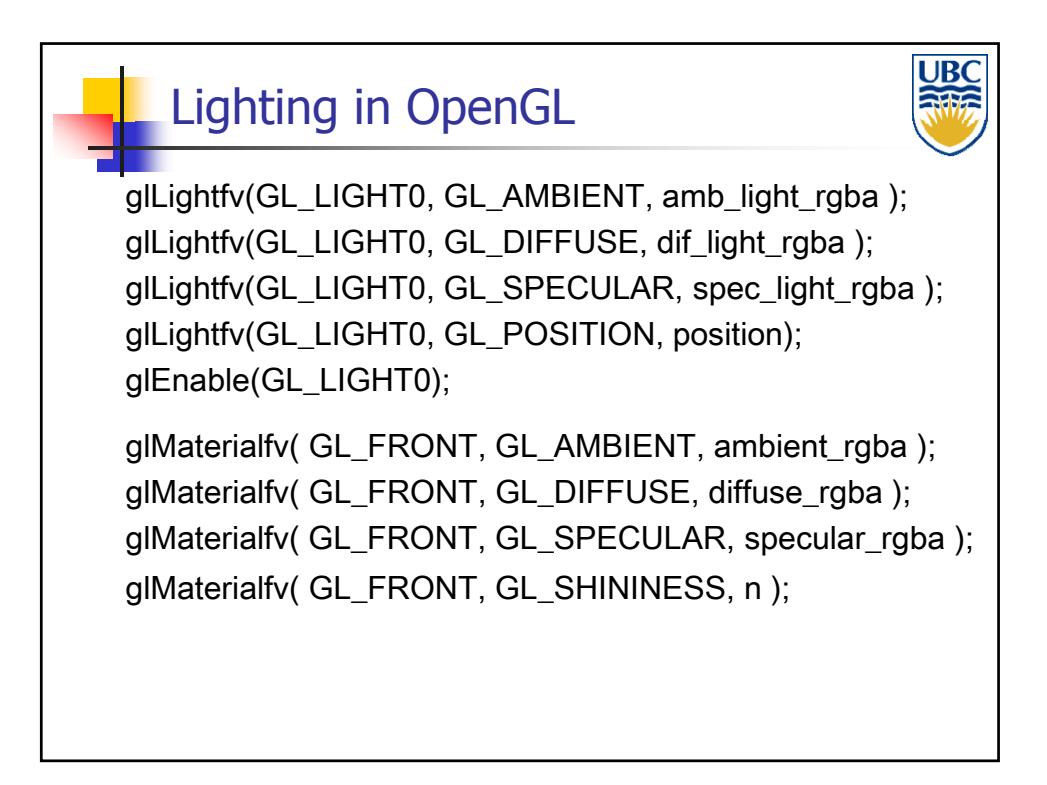

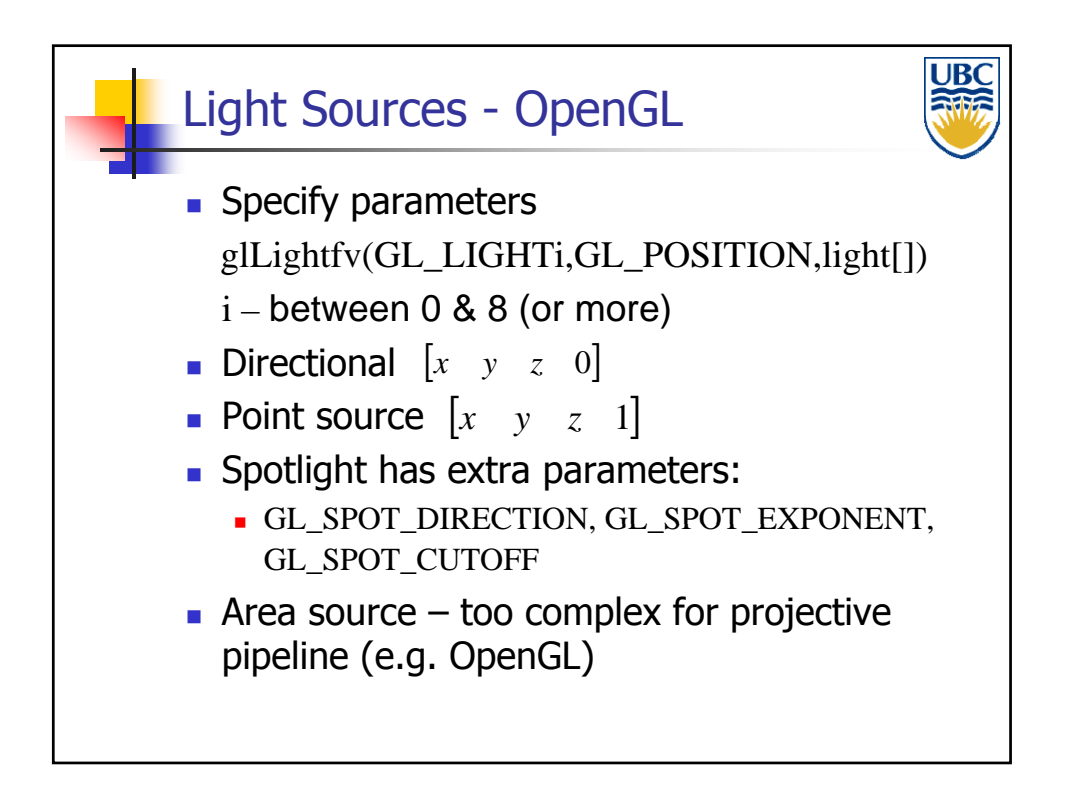

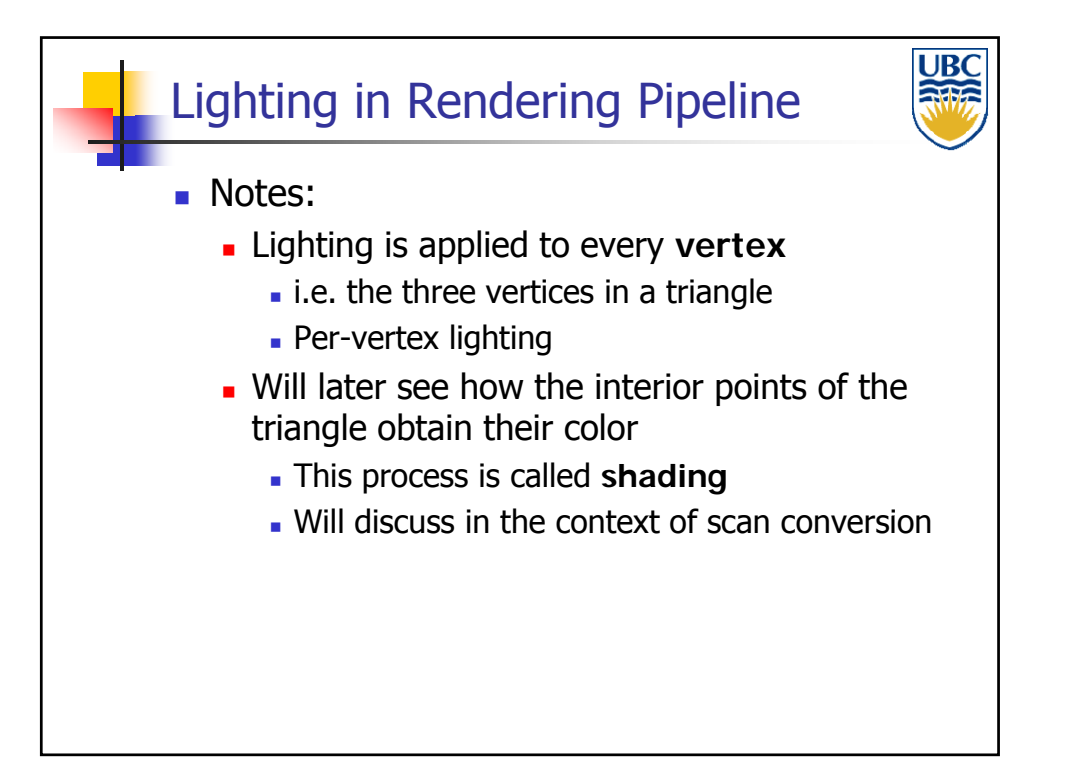